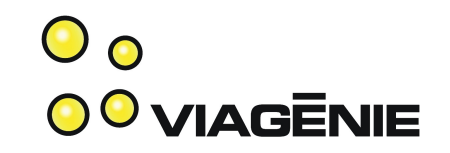

#### Porting and Running Asterisk to IPv6

Presented at APRICOT, Bali, Feb 28<sup>th</sup> 2007

Marc Blanchet

Viagénie

[http://www.viagenie.ca](http://www.viagenie.ca/)

#### **Credentials**

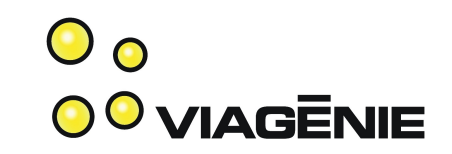

- 20+ years in IP networking and Unix, with 10 years on IPv6...
- IP engineering standards(IETF):
	- Wrote IETF drafts and RFCs.
	- Co-chaired internationalized domain names (idn) IETF wg
- Authoring:
	- Book: Migrating to IPv6, Wiley, 2006.
	- Cisco IPv6 course (co-author)
	- Tutorials on IP, security, Ipv6, etc... at many conferences, organisations
- IPv6forum: co-founder, board member. North American Ipv6 Task Force: steering group member.
- Asterisk developer, co-ported Asterisk to IPv6.
- President of Viagénie, consulting in advanced IP networking. Helping providers, enterprises, manufacturers and governments. IPv6, VoIP, Asterisk, Security, Internationalization, etc.

### Plan

- Why IPv6 and Asterisk
- Asterisk architecture
- Challenges
- IPv6 in chan\_sip
- Changes in Asterisk code
- Sip.conf
- Demo
- Running in production
- Lessons learned
- Next Steps
- Conclusion

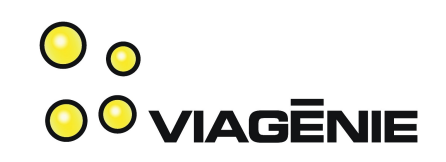

## VoIP today

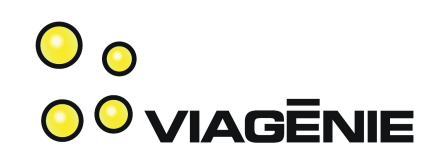

- SIP-based VoIP:
	- Separate signaling and media path
	- Does not work well with NAT.
	- Multiple variations of NAT traversal solutions:
		- STUN, TURN, ICE, ...
		- showed complexity and brittleness
		- and lack of support in the implementations
	- User Agent may be behind a NAT with some efforts.
	- But it is very difficult to have a SIP server (proxy,registrar, ...) to be behind a NAT.

#### Consequences

- User consequence:
	- Calls do not go through
	- Audio is one-way
	- DTMF does not work
- Implementor consequence:
	- Very complex implementations.
	- Fragile. Difficult to debug.
	- Long cycle of development/testing.
- Deployment consequence:
	- careful planning
	- long time for deploying, testing, etc..

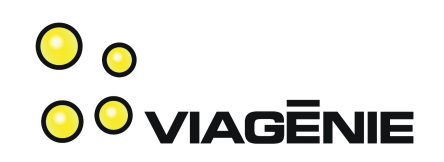

#### Asterisk

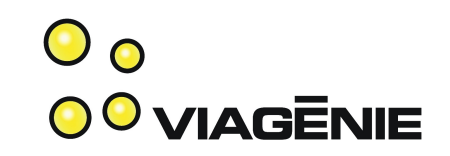

- http://www.asterisk.org
- "Asterisk® is a complete IP PBX in software. It runs on a wide variety of operating systems including Linux, Mac OS X, OpenBSD, FreeBSD and Sun Solaris and provides all of the features you would expect from a PBX including many advanced features that are often associated with high end (and high cost) proprietary PBXs. Asterisk's architecture is designed for maximum flexibility and supports Voice over IP in many protocols, and can interoperate with almost all standards-based telephony equipment using relatively inexpensive hardware.
- Asterisk® is released as open source under the GNU General Public License (GPL), meaning that it is available for download free of charge. Asterisk<sup>®</sup> is the most popular open source software available, with the Asterisk Community being the top influencer in VoIP.

Copyright Viagénie 2006

## Bridging everything together **CONDUG BRIDG**

- Asterisk:
	- bridges technologies together:
		- PSTN: analog, ISDN
		- Voice codings
		- VoIP: SIP/SDP/RTP, Skinny, H323, IAX, MGCP,
		- IP, linux, HTTP, DNS, ENUM
		- Messaging: Jabber, SMS, ...
		- Text to Speech
	- has a whole set of PBX features
	- all together creates a great framework and playground for innovative applications.
- Copyright Viagénie 2006 • Is an open-source project, supported by Digium, founded by Mark Spencer, author of Asterisk.

#### Some Asterisk Features

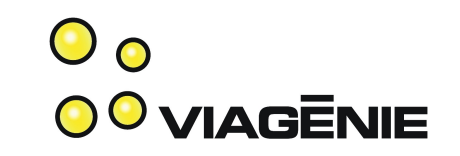

- Bridging between any channel (PSTN, VoIP, ...) using any technology.
	- Transcoding between any channel
- Automated Attendant, Interactive Voice Response, Directory, Music on Hold, Call Detail Records, Text-to-speech
- Call Forward, Call Monitoring, Call Parking, Call Queuing, Call Recording, Call Routing, Call Transfer, Call Waiting, Blind Transfer, Remote Call Pickup, Caller ID, Voicemail
- Conferencing, Follow-me, Trunking
- Call centers, Call queues, Call agents, Predictive Dialing
- Database Integration
- E911, ENUM
- Fax Transmit and Receive (3rd Party OSS Package), SMS
- All free! And relatively easy to chinfigure and use.

## Why IPv6 and Asterisk?

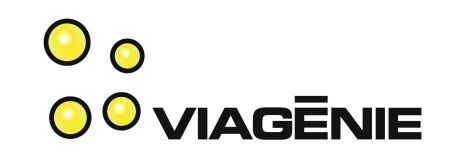

- As any VoIP system, Asterisk does suffer NAT.
- Asterisk had no IPv6 support
- IPv6 and SIP
	- delivers direct end-2-end reachability between any host.
	- No NAT, No STUN, No TURN, No ICE, No MIDCOM, = no complexity, "just works".
	- True end-2-end media path.
	- Much easier to deploy. A VoIP-IPv6 deployment in Japan found important cost reductions because of the ease of installation and support.
- Copyright Viagénie 2006 ::9 • To have an IPv6-enabled application such as Asterisk, need to convert to the new API.

#### Asterisk Architecture

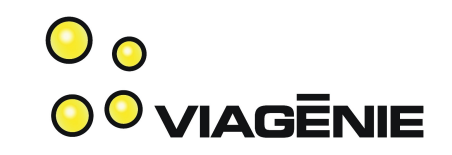

- Channels: SIP, IAX, MGCP, ZAP(PSTN), etc..
- Each channel is implemented as a loadable module
- SIP Channel(chan sip) is a "monolithic" channel that does SIP and SDP.

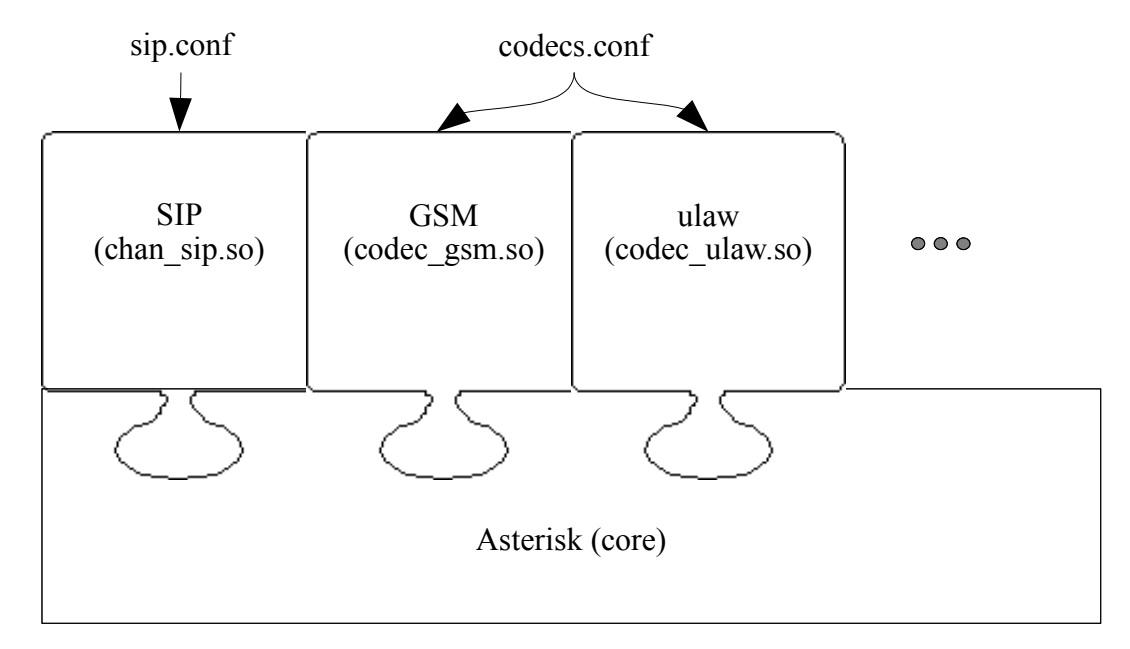

#### Challenges with IPv6 in Asterisk chan sip

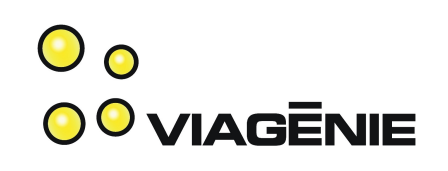

- Current architecture supports a single socket : 'sipsock'.
- The default source address is hardcoded to 0.0.0.0.
- The RTP socket is initialized from 'sipsock'
- Widespread use of sockaddr in structures and short buffers (>256 bytes) to store hostnames and IP address strings.
- Many instances of similar code for parsing SIP url.

#### New API

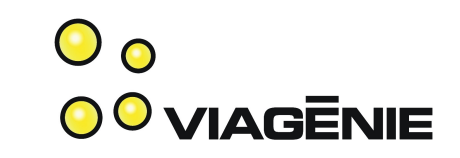

- New API for IPv6 [RFC3493, RFC3542]
	- Makes the application version independent. The stack chooses which IP version will be used for that connection.
	- A ported application becomes IP version unaware.
	- No change to socket(), bind(), listen(), accept(), connect(), recv(), send(), close()...
- Changes:
	- Struct hostent replaced by struct addrinfo
		- Addrinfo is a linked list of addresses
		- It contains everything needed to initialize a socket.

### New API

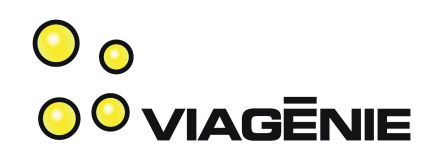

- Changes:
	- sockaddr record
		- sockaddr in : IPv4
		- sockaddr in6 : IPv6 only. Do not use.
		- sockaddr storage: version independent for memory allocations.
		- sockaddr<sup>\*</sup>: for casting
	- gethostbyname replaced by getaddrinfo
	- gethostbyaddr, inet\_addr, inet\_ntoa replaced by getnameinfo
- More considerations:
	- Parsing URLs: need to take care of the IPv6 syntax (i.e. [])
	- Parsing and storing IP addresses

## Best Practices for API usage obvinednie

- Use sockaddr storage for storing sockaddrs.
- Use sockaddr \* for pointer to sockaddrs
- Always pass and carry the sockaddr length to be fully portable across OS platforms.
- After the getaddrinfo() call, go through the link list of addrinfo to connect.
- Parse addresses and URL to support both IPv4 and IPv6 addresses (with port numbers) syntax.
- Do not use IPv4-mapped addresses, old API calls (gethostbyname2(), getipnode\*())

## Design choices

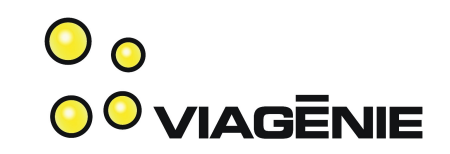

- Use multiple sockets
	- Initial patch provides 1 socket per address family.
	- future work should include multiple sockets for each address family.
- Version independent when possible
	- Whenever possible, do not use sockaddr\_in or sockaddr\_in6 and never guess at the length of a sockaddr structure.
	- Only exception should be for setting socket options.

#### Code changes

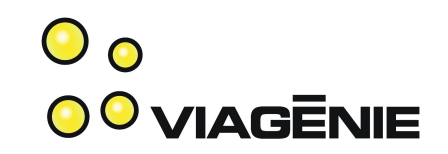

- Replaced all use of sockaddr in in data structures with sockaddr storage.
- Associates a socklen t element with each sockaddr storage.
	- the socklen member is only initialized when a sockaddr\_in of sockaddr in6 structure is copied in the allocated memory... never when the memory is allocated.
- Created a ast vinetsock API based on ast netsock API
	- ast netsock is IPv4-only. Used only in chan IAX
	- Address string parsing.
	- Address structure handling.
	- Socket management.<br>  $\frac{1}{16}$  is a set of the copyright Viagénie 2006

## New ast\_vinetsock API

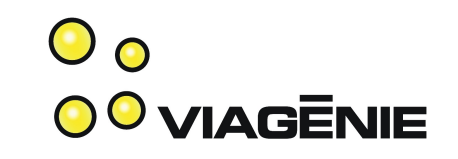

- ast netsock (netsock.h) is currently used in chan iax, not in chan\_sip.
- ast netsock has link lists to manage multiple sockets.
- the ast netsock API was augmented to support IPv6.
- New and modified functions are in the new ast vinetsock namespace (defined in netsock.c): no collision with ast\_netsock.
- 3 types of functions are defined in ast vinetsock:
	- Address string parsing.
	- Address structure handling.
	- Socket management.

## String parsing functions

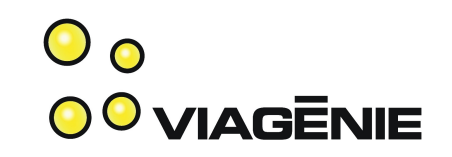

- Parse host: port and address strings in a version independent way.
- Used for:

●

- Parsing and validation of configuration files.
- Parsing SIP header fields such as 'contact' and 'via'.
- Db store uses ':' between fields. ':' is used in IPv6 address. Enclosing IPv6 address in []. Impact for other db readers.

#### Address structure handling functions

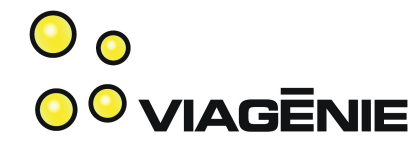

- Initialize sockaddr structures from strings.
- Extract data from sockaddr structures.
- Build host: port and address strings from sockaddr structures.
- Used for:
	- Selecting a source address.
	- Printing addresses and host:port strings to logs and console.
	- Building SIP/SDP fields from address structures.

#### Socket management functions

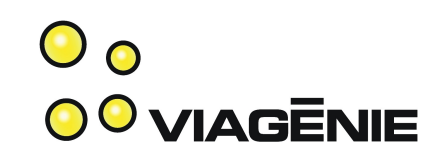

- Initialize sockets through ast vinetsock structures.
- Set socket options.
- Bind on sockets and register callback functions.
- Used for:
	- Initializing IP listeners

#### Impacts on Asterisk Code

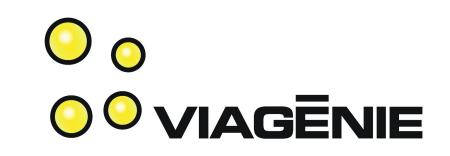

- Files touched:
	- netsock.c/.h
	- chan\_sip.c
	- rtp.c
	- Few others
- Some numbers:
	- ~25% of functions were changed/touched
	- many thousand lines changed/touched.
	- "Everywhere" in chan sip, because: networking, logging (printing addresses) and sip url parsing.

## Modifications to sip.conf

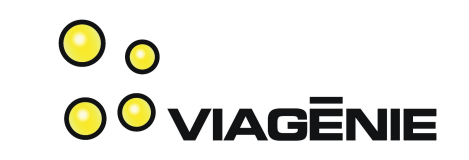

- 'bindaddr' now supports the address: port syntax such as:
	- $-10.1.1$
	- 10.1.1.1:5060
	- [2001:db8::1]
	- [2001:db8::1]:5060
- If no 'bindaddr' is specified for an address family, the wildcard is used (0.0.0.0 AND [::]).
- 'host' contains only the address, therefore no brackets.
- 'bindport' is still supported for backward compatibility.

### 'Hello World' demo

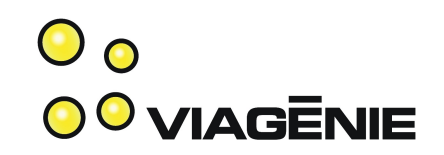

- Uses Kphone as IPv6 SIP UA.
- Register to Asterisk.
- Make a call to play the 'Hello world' sound file.

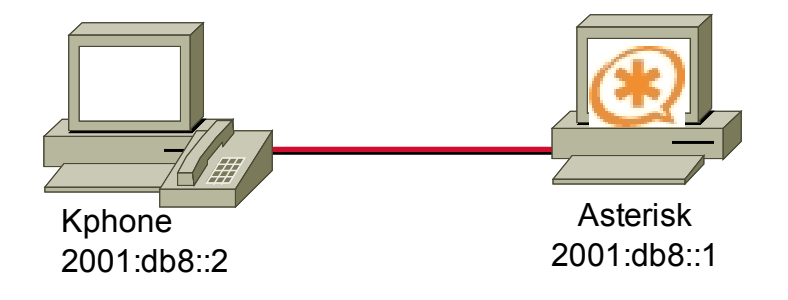

## 'Hello World' demo (cont.)

 $\mathbf{\circ}$ **00 VIAGENIE** 

R

[general] context=internal bindaddr=[2001:db8::1] allow=ulaw

[dev1] type=friend host=dynamic context=internal disallow=all allow=ulaw

[dev2] type=friend host=dynamic context=internal disallow=all allow=ulaw

#### **Identity Editor - KPhone**  $\pmb{\times}$

Full Name:

kphone demo

User Part of SIP URL:

dev1

 $\checkmark$ 

Host Part of SIP URL:

sip.qa.viagenie.ca

Outbound Proxy (optional):

sip.qa.viagenie.ca

Authentication Username (optional):

dev1

q-value between 0.0-1.0 (optional):

√ Auto Register

Registration : Inactive

Register

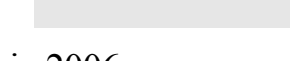

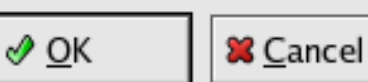

#### $\mathbf{O}$   $\mathbf{\Omega}$ 'Hello World' demo (cont.) **00 VIAGENIE**

```
Reliably Transmitting (no NAT) to (2001:db8::2) 5060:
SIP/2.0 200 OK
                                                            \blacktriangleright UA1
Via: SIP/2.0/UDP [2001:db8::2];received=2001:db8::2
From: "Fred" <sip:dev1@sip.qa.viagenie.ca>;taq=61617230
To: <sip:2@sip.qa.viagenie.ca>;tag=as15d09daf
Call-ID: 336600123
CSeq: 3245 INVITE
User-Agent: Asterisk PBX
Allow: INVITE, ACK, CANCEL, OPTIONS, BYE, REFER, SUBSCRIBE, NOTIFY
Supported: replaces
Contact: \ll ip:2@[2001:db8::1]>
Content-Type: application/sdp
Content-Length: 168
                                                            Asteriskv = Ro=root 1406 1406 IN IP6 @001:db8::1)s=session
c = IN IP6 2001:db8::1t = 0 \thetam=qudio 10610 RTP/AVP 0
a=rtpmap:0 PCMU/8000
a=silenceSupp:off - -a =sendrecv
```
### 2 Phones call demo

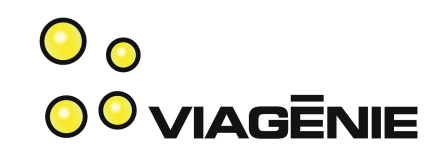

- 2 Kphone IPv6 SIP User Agents register to an Asterisk server.
- Establish a SIP call between the two user agents through an extension on Asterisk.

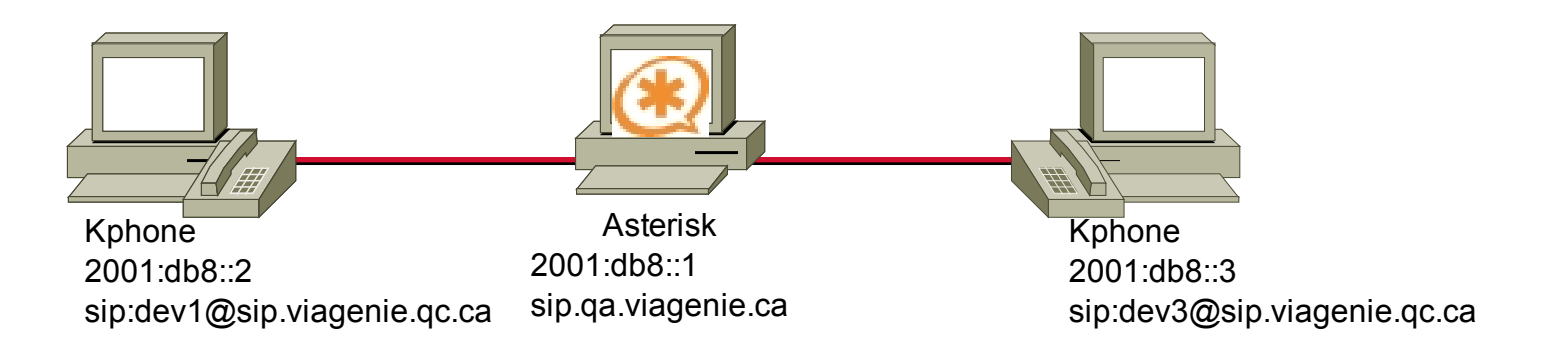

# Bidirection call demo (cont.) OOVIAGENIE

 $\rightarrow$  UA1 INVITE sip:lefebvre@12001:op8::3];transport=udp SIP/2.0 Via: SIP/2.0/UDP (2001:db8::1] Seseybranch=z9hG4bK1dc90af0;rport From: "Fred" <sip:devi@jz001:db8::1]>;taq=as3838e677 To: <sip:lefebvre@[2001:db8::3];transport=udp> **Asterisk** Contact:  $\approx$ ip:dev1@[2001:db8::1]> Call-ID: 5351c608290f3c9d03ab0e346ed44a8002001:db8::1 CSea: 102 INVITE User-Agent: Asterisk PBX Max-Forwards: 70 Date: Wed, 18 Oct 2006 19:38:06 GMT Allow: INVITE, ACK, CANCEL, OPTIONS, BYE, REFER, SUBSCRIBE, NOTIFY Supported: replaces Content-Type: application/sdp Content-Lenath: 224  $v = R$ o=root 1406 1406 IN IP 2001:db8::2  $\blacktriangleright$  UA<sub>2</sub> s=session c=IN IP6 2001:db8::2  $t=0$   $\theta$ m=audio 32770 RTP/AVP 0 101 a=rtpmap:0 PCMU/8000 a=rtpmap:101 telephone-event/8000 a=fmtp:101 0-16  $a=si$ lenceSupp:off  $- -$ g=sendrecy

#### IPv6 SIP user agents

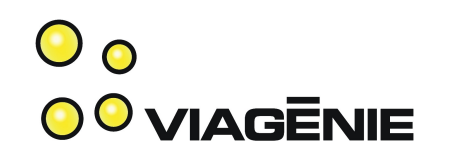

- Few open source IPv6 SIP user agents are available at this time. Many pretend to be Ipv6-ready, but they were never tested or with very low number of tests. We have been sending patches to some of them.
- Makes testing and especially interop testing more limited.
- We tested 2 softphones with a 'working' ipv6 implementation:
	- kphone 3.1.1 with IPv6 patch.
	- Linphone 1.3.5
	- Both implementations contains (IPv6) bugs.
- Copyright Viagénie 2006 **:** The Contract of the Contract of the Contract of the Contract of the Contract of the Contract of the Contract of the Contract of the Contract of the Contract of the Contract of the Contract of th • Testing 3 commercial SIP UA IPv6-enabled: both hard and softphones. One that worked well: Counterpath Eyebeam (Windows version) (not yet released public)

#### Running Asterisk-v6 in Production

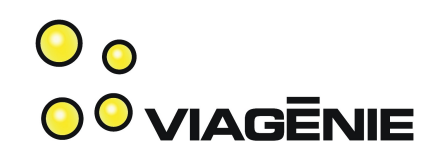

- User point of view:
	- no difference. Same quality of voice, etc...
- Infrastructure point of view:
	- Dual-stack network.
	- Some phones are v4, others are dual-stack, some are (by config) restricted to v6.
- Deployment point of view:
	- Much easier: easier to deploy phones in home networks, for road-warriors, etc..
	- Easier to define firewall rules, since one can filter based on the source and destination addresses/prefixes (not possible with NAT)
	- Easier to troubleshoot, since easy to trace  $\sum_{::29}$

#### Lessons Learned

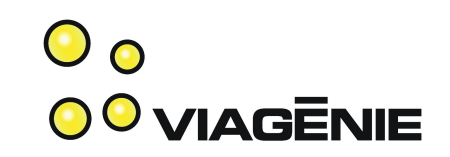

- IPv4-IPv6 SIP in production is challenging
	- Found without trying to do:
		- IPv6 SIP signaling but media path is established using IPv4.
		- Troubleshooting is more difficult?
		- Need to investigate
- Conformance support for IPv6 SIP implementations.
- Difficult to find other implementations to test with.
- Based on deployment experience, should write a BCP paper on IPv4-IPv6 SIP deployments.

#### Next Steps

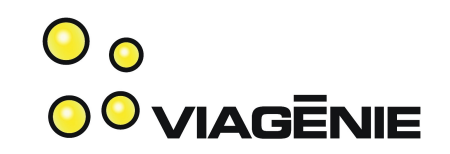

- Code is based on august 2006 trunk. Need to remerge to 1.4 and trunk.
- Running in production in our office and remote sites with IPv6 **and** IPv4 phones.
- Discuss with community how to integrate code into trunk (ongoing)
- Add a startup flag to Asterisk to disable IPv6.
- More testing! Especially Interop tests.
	- test with other implementations (SER, ...)
	- test with other IPv6 SIP UAs.... if you have one, please contact us.
- Improve IPv6 support in chan\_sip to better handle complex scenarios.
	- implement ANAT [RFC4091, RFC4092].
	- $-$  IPv6  $\le$  > IPv4
- Add IPv6 support to chan\_iax (work in progress) and chan\_\*.
- **Fix bugs**

#### Conclusion

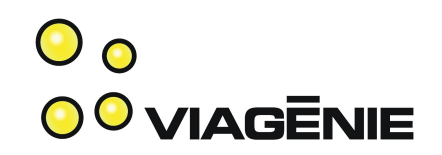

- Discussed:
	- the benefits of IPv6 and Why Asterisk benefits of being IPv6 enabled.
	- How to port an application to IPv6
	- Changes to Asterisk
	- Demo
	- Next Steps
- Information on this Asterisk-IPv6 project is available at:
	- [http://www.asteriskv6.org](http://www.asteriskv6.org/) .
	- We will be posting progress, tests with IPv6 UA, code, ....

#### Questions?

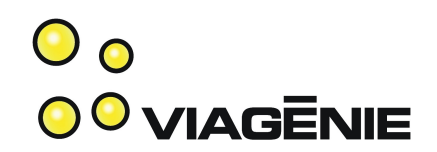

Contact info:

[Marc.Blanchet@viagenie.ca](mailto:Marc.Blanchet@viagenie.ca)

This presentation is available at <http://www.viagenie.ca/publications/>

Information on this Asterisk-IPv6 project: http://www.asteriskv6.org

References

- [RFC3493] Gilligan, R., Thomson, S., Bound, J., McCann, J., and W. Stevens, "Basic Socket Interface Extensions for IPv6", RFC 3493, February 2003.
- [RFC3542] Stevens, W., Thomas, M., Nordmark, E., and T. Jinmei, "Advanced Sockets Application Program Interface (API) for IPv6", RFC 3542, May 2003.
- IPv6 Network Programming, Junichiro itojun Hagino, Elsevier, 2004, ISBN 1555583180.
- Migrating to IPv6, Marc Blanchet, Wiley, 2006, ISBN 0-471-49892-0, [http://www.ipv6book.ca](http://www.ipv6book.ca/)